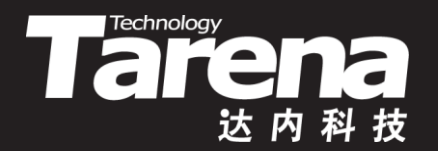

# **Unix系统高级编程 PART 2 DAY05**

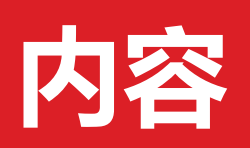

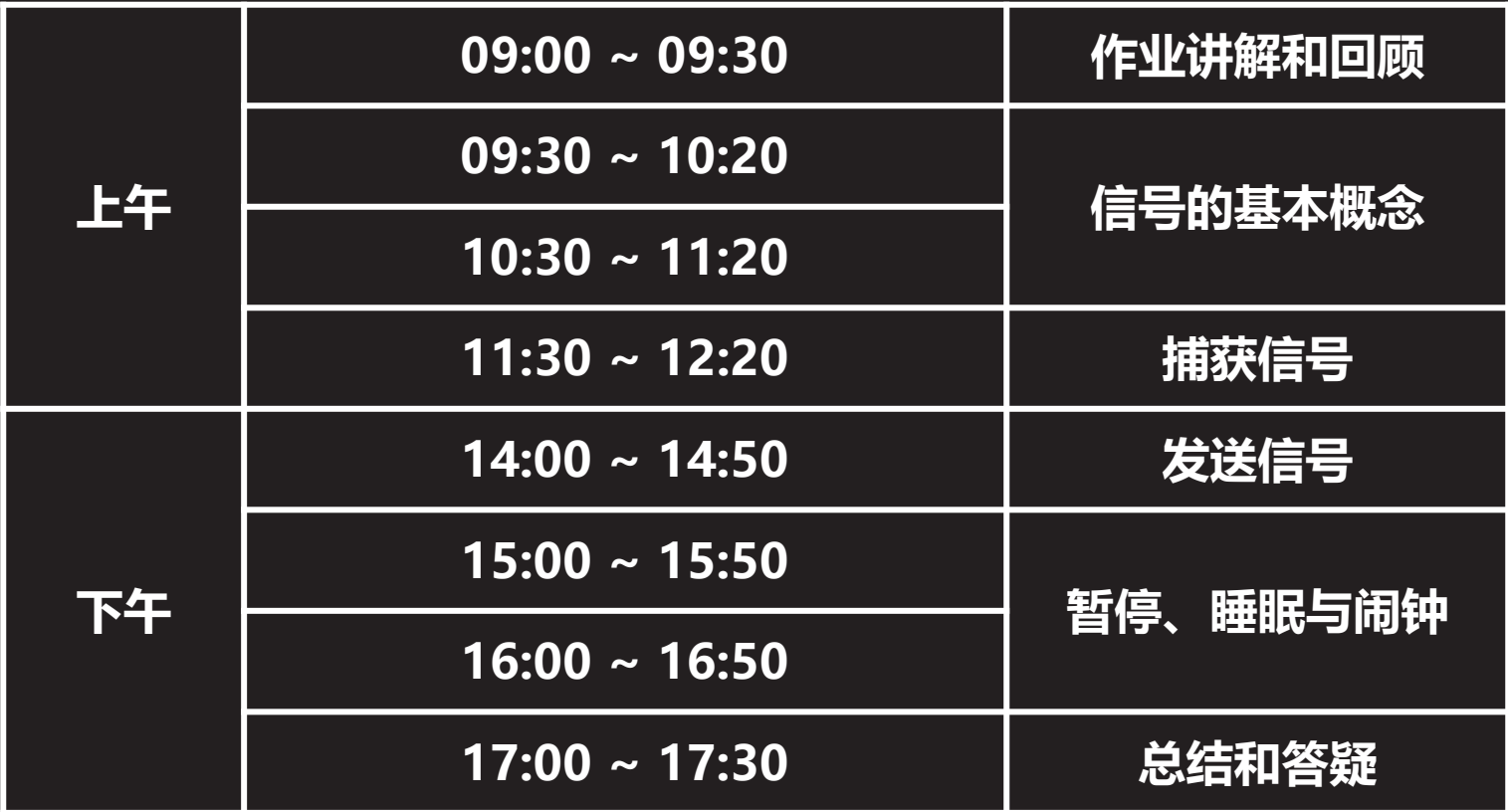

 $\vec{\tau}$ 

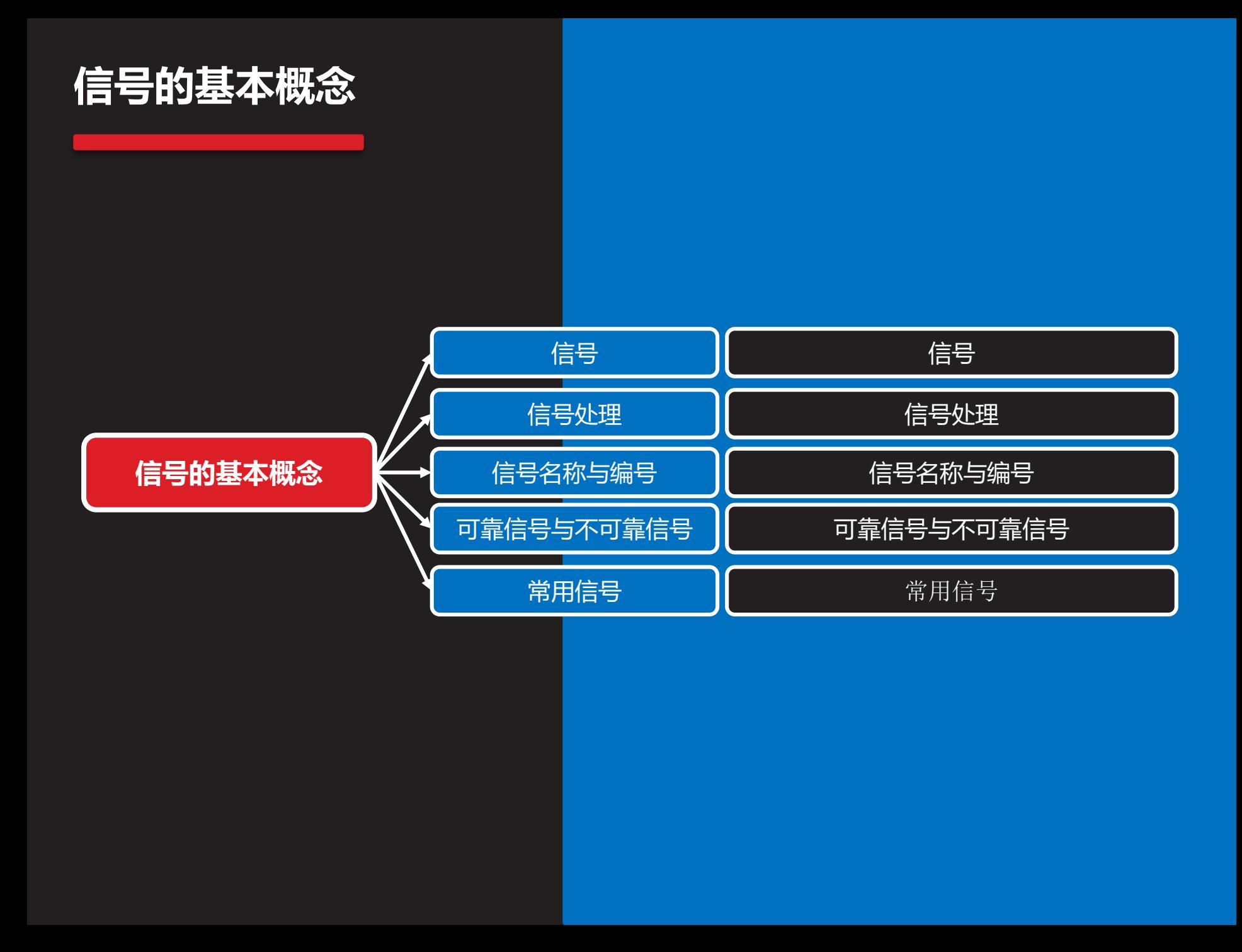

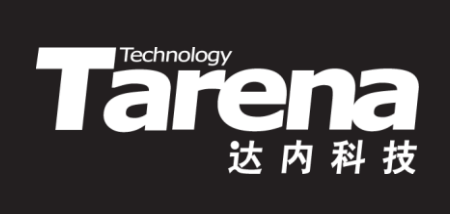

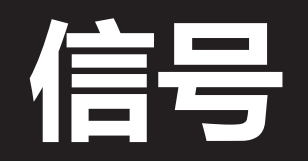

## **信号**

**知 识 讲 解**

- Tarehnology
- 信号是提供异步事件处理机制的软件中断。这些异步事 件可能来自硬件设备,如用户同时按下了Ctrl键和C键, 也可能来自系统内核,如试图访问尚未映射的虚拟内存, 又或者来自用户进程,如尝试计算整数除以0的表达式 进程之间可以相互发送信号,这使信号成为一种进程间 通信(Inter-Process Communication, IPC)的基本手段 • 信号的异步特性不仅表现为它的产生是异步的,对它的 处理同样也是异步的。程序的设计者不可能也不需要精 确地预见什么时候触发什么信号,也同样无法预见该信 号究竟在什么时候会被处理。一切都在内核的操控下,
	- 异步地运行。信号是在软件层面对中断机制的一种模拟

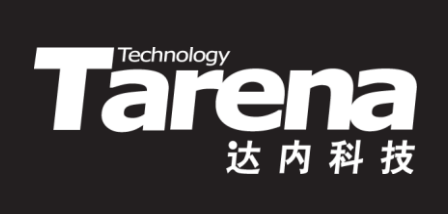

## **信号处理**

### **信号处理**

**知 识 讲 解**

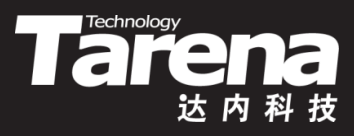

- 信号有一个非常明确的生命周期
	- 首先,信号被生成,并被发送至系统内核
	- 其次,系统内核存储信号,直到可以处理它
	- 最后,一旦有空闲,内核即按以下三种方式之一处理信号
		- 忽略信号:什么也不做。SIGKILL和SIGSTOP信号不能忽略
		- 捕获信号:内核暂停收到信号的进程正在执行的代码,跳转 到事先注册的信号处理函数,执行该函数并返回,跳回到捕 获信号的地方继续执行。SIGKILL和SIGSTOP信号不能捕获
		- 默认操作:不同信号有不同的默认操作,通常是终止收到信 号的进程,但也有一些信号的默认操作是视而不见,即忽略
- 早期的信号处理函数除了知道来了一个信号之外, 对究 竟发生了什么可以说是一无所知。现代Unix系统的内核 为程序员提供了大量的上下文,甚至用户自定义的数据

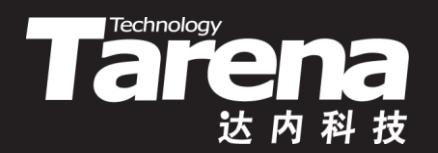

## 信号名称与编号

### **信号名称与编号**

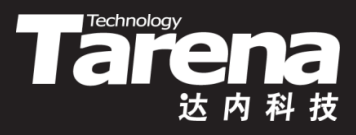

- 每个信号都有唯一的名称和编号
	- 信号的名称是以SIG开头的文本,如SIGHUP、SIGINT等
	- 信号的编号是从1开始连续增加的整数,如1、2、3等
	- 信号的名称与编号之间的对应关系,依赖于具体实现
	- 在<signum.h>头文件中,已经通过宏定义,把每个信号 的名称和编号建立了一一映射。无论是程序员还是系统管 理员,在任何涉及信号的场合,都应该尽量使用信号的名 称(宏),而不要用它们的编号(字面值)
		- **#define SIGHUP 1**
		- **#define SIGINT 2**
		- **#define SIGQUIT 3**

## **信号名称与编号(续1)**

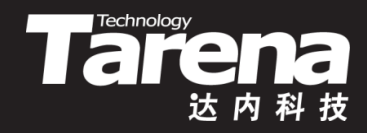

• 执行"kill -l"命令,可以查看系统支持的信号列表

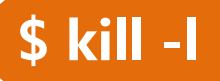

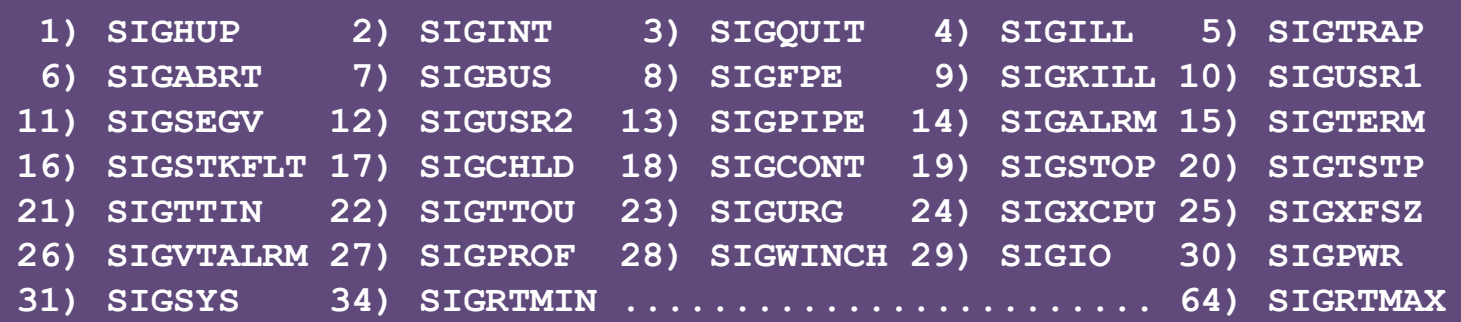

- 位于[1, 31]区间的31个信号为非实时信号
- 位于[34, 64]区间的31个信号为实时信号
- 总共62个信号,注意没有32和33信号

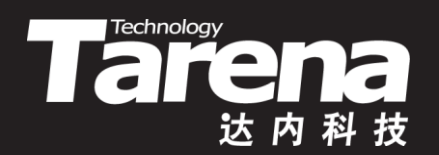

## **可靠信号与不可靠信号**

## **可靠信号与不可靠信号**

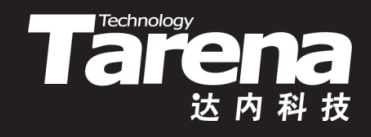

- 正如前面所述,信号的产生和信号的处理完全是两个异 步的操作过程,也就是说这两个动作在时间上并没有确 定的先后顺序,甚至可能是同时发生的
- 如果信号的处理速度慢于信号的产生速度,那么就会出 现,一个信号正在被处理,多个相同的信号又发送过来
	- 当多个相同的信号被发送到正在处理该信号的进程时,那 些还来不及处理的信号会按先后顺序排成队列。等进程处 理完手里的信号以后,再依次处理队列中的信号。整个过 程中,所有发送给进程的信号一个也不会丢,都能得到处 理。这样的信号就叫做可靠信号。实时信号都是可靠信号 – 反之,不可靠信号不支持排队,可能丢失,在多个相同的 信号里进程可能只收到一个。非实时信号都是不可靠信号

L W

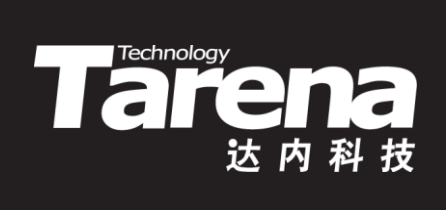

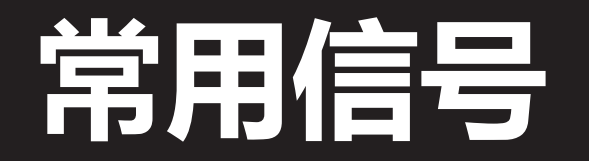

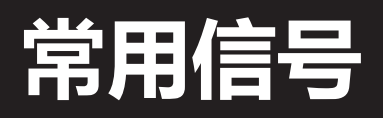

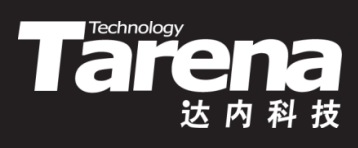

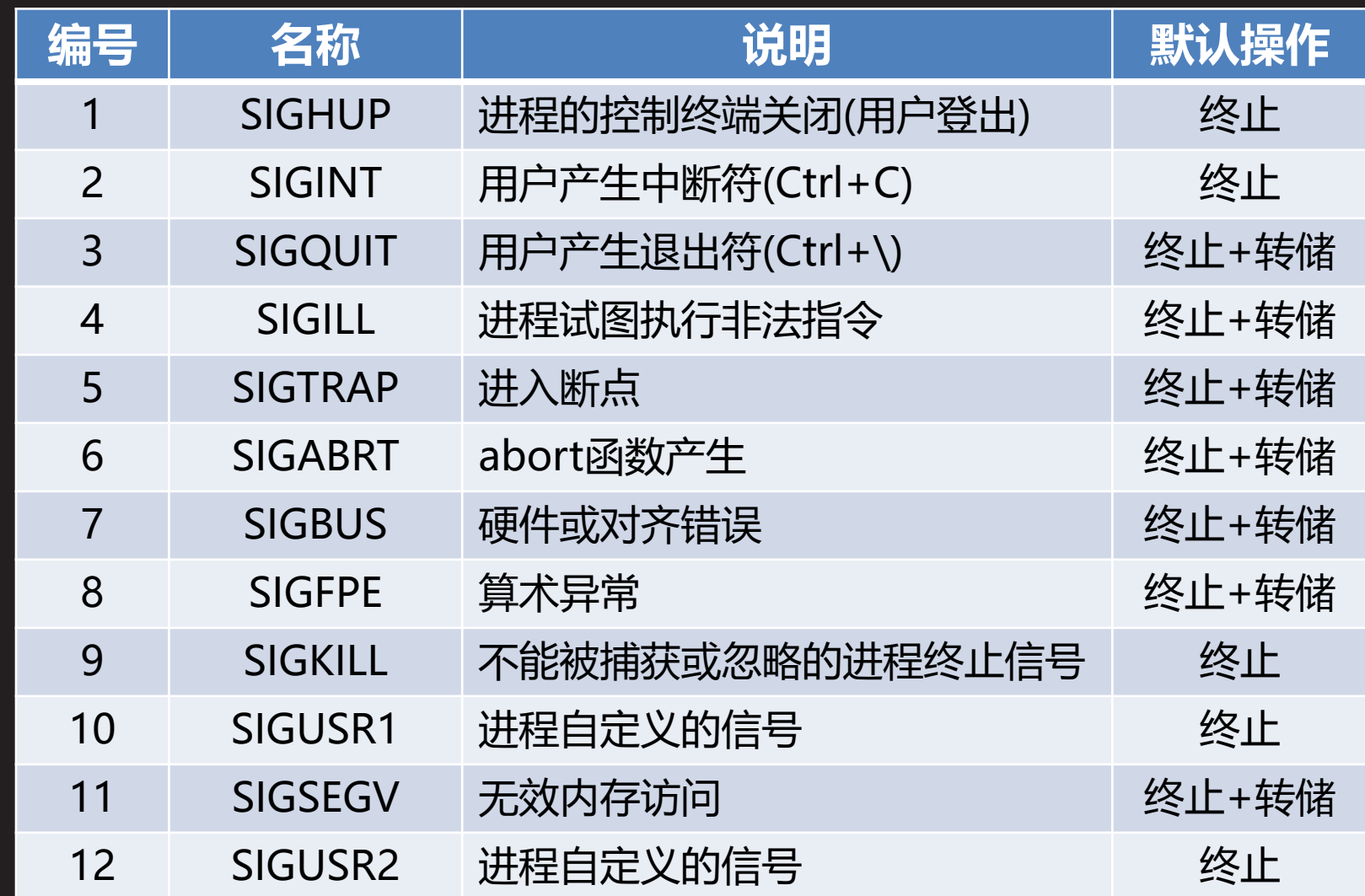

 $\boldsymbol{+}^\star$ 

## **常用信号(续1)**

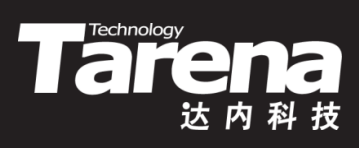

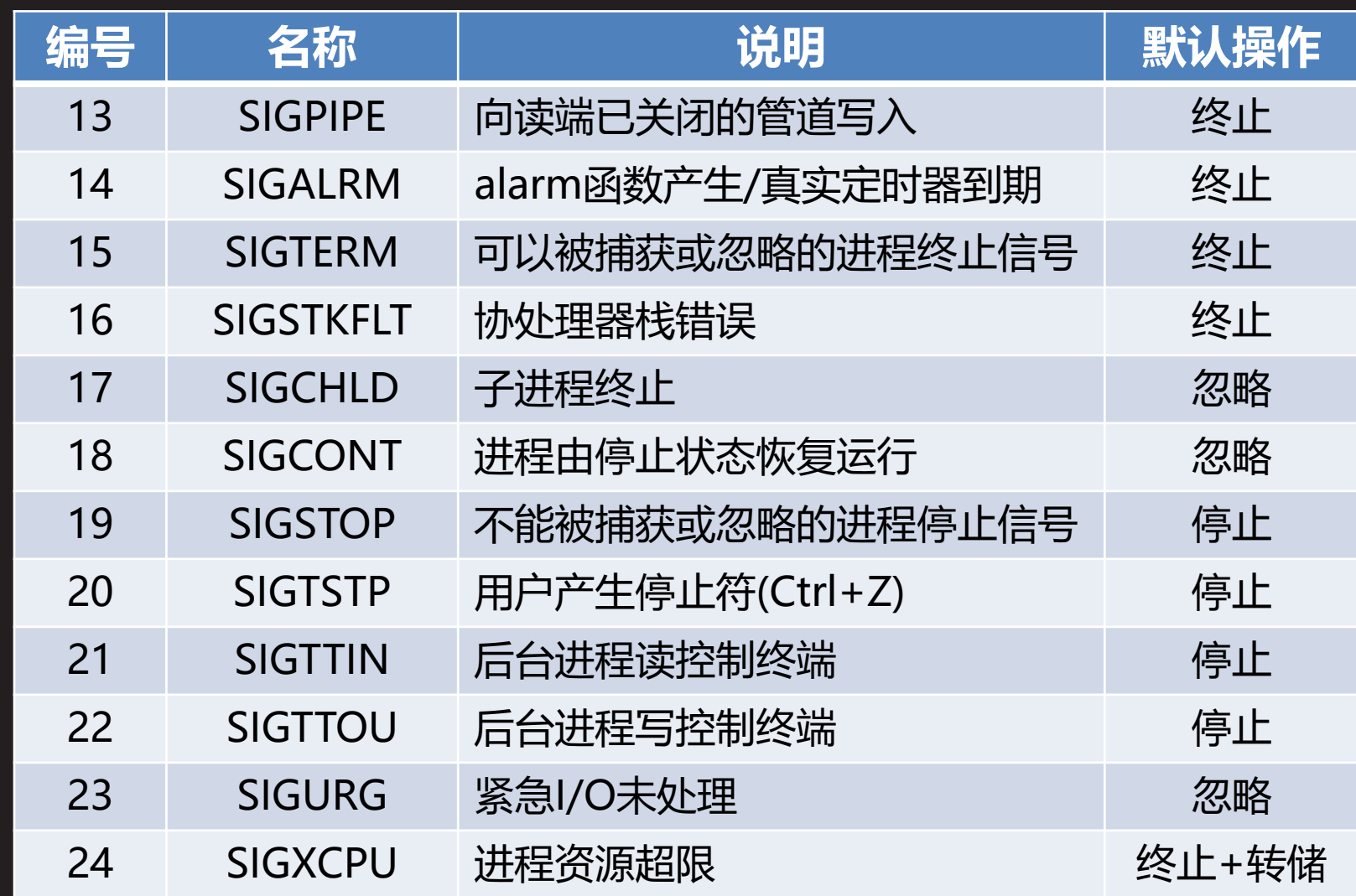

 $+^{\dagger}$ 

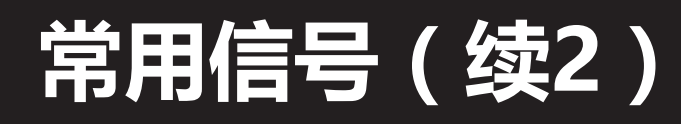

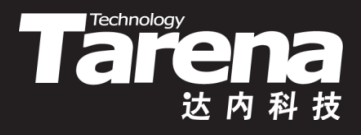

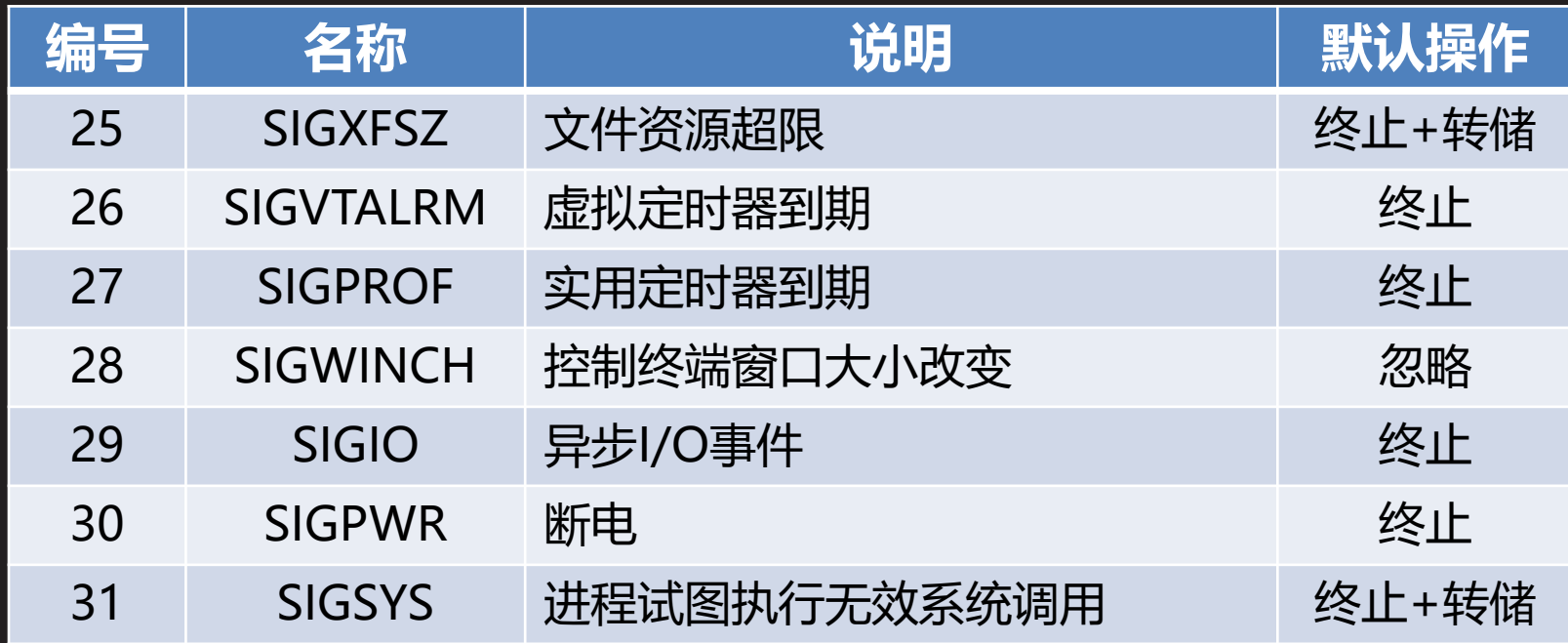

- SIGSTKFLT(16)信号,Linux系统内核已不再产生,保留该 信号仅为向下兼容
- SIGIO(29)信号, 非Linux操纵系统的默认操作为忽略

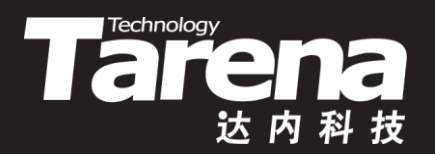

### **中断符和退出符**

#### 【参见:TTS COOKBOOK 】

• 中断符和退出符

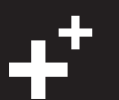

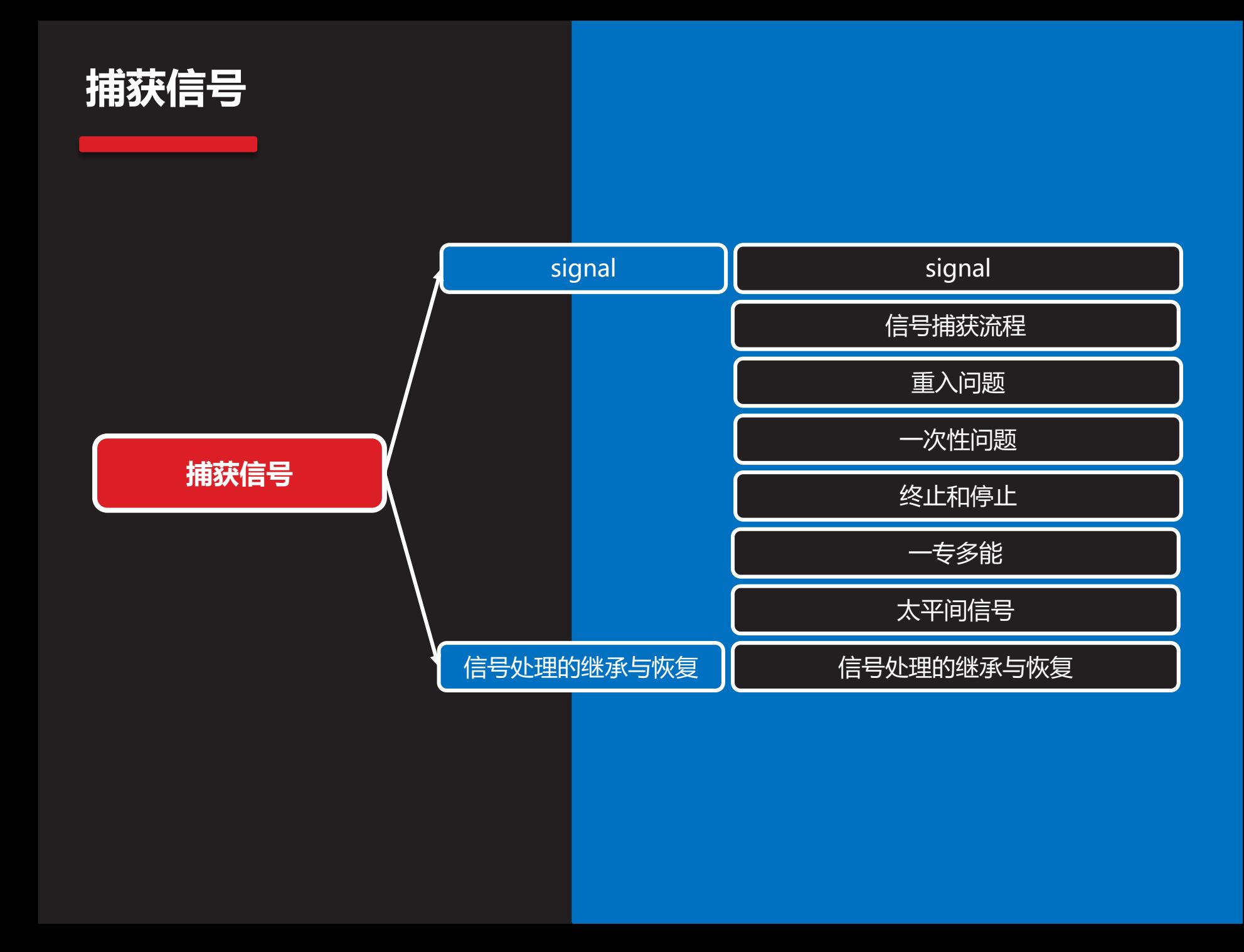

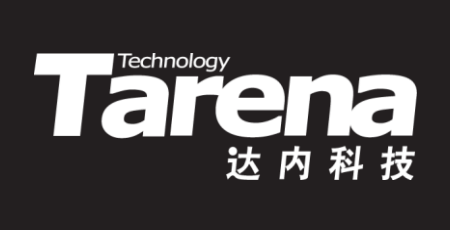

## **signal**

## **signal**

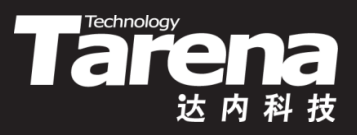

• 设置针对特定信号的处理方式

**#include <signal.h>**

**typedef void (\*sighandler\_t) (int);**

**sighandler\_t signal (int signum, sighandler\_t handler);**

**成功返回原信号处理方式,失败返回SIG\_ERR**

- **signum**:信号编号
- **handler**:信号处理方式,可取以下值 SIG\_IGN - 忽略信号 SIG DFL - 默认操作 信号处理函数指针 - 捕获信号

## **signal(续1)**

- 信号处理函数
	- void sighandler (int **signum**) { 信号处理代码 }
	- **signum**:信号编号
	- 例如
		- void sigint (int signum) { printf ("%d进程:收到%d信号\n", getpid (), signum); }
		- int main (void) {
			- if (signal (SIGINT, sigint) ==  $SIGERR$ ) { perror ("signal"); exit (EXIT\_FAILURE); }
			- return 0; }

...

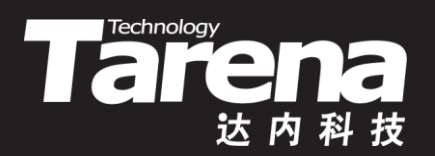

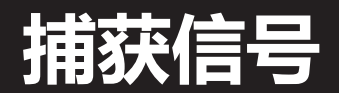

#### 【参见:TTS COOKBOOK 】

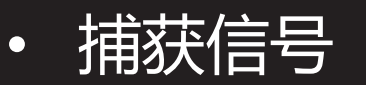

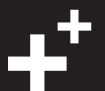

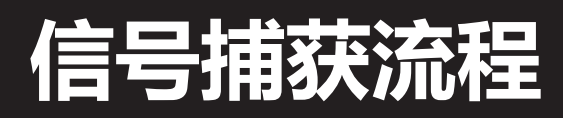

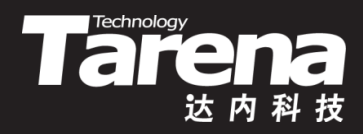

• 主控制流程、信号处理流程和内核处理流程

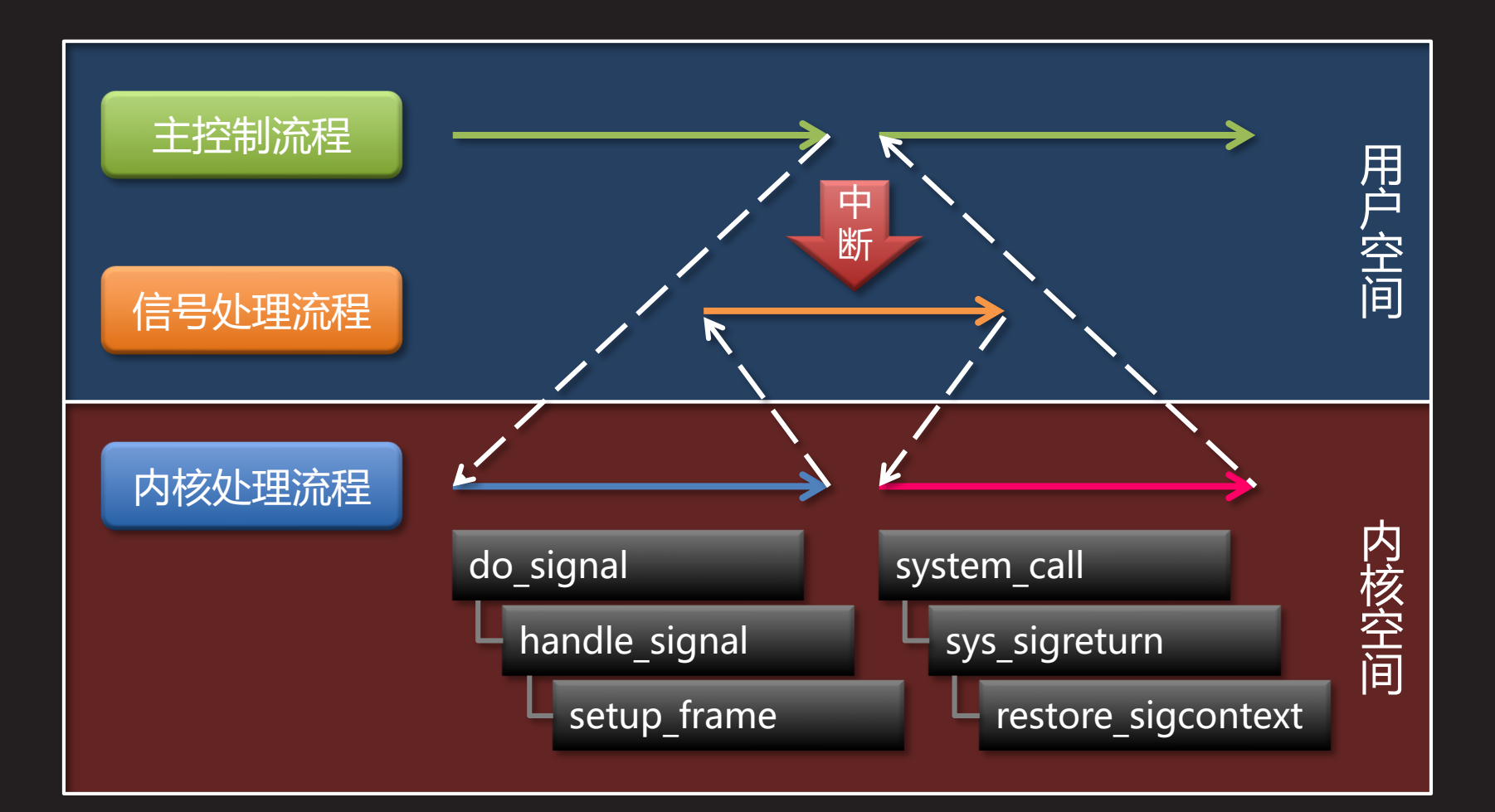

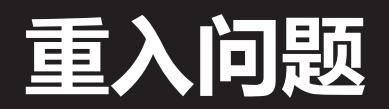

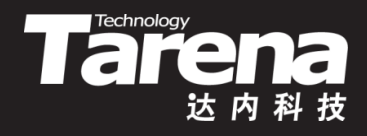

- 参与信号处理的函数必须是可重入函数
	- 何为重入
		- 假设进程的主控制流程此刻正在调用foo函数 ……
		- 就在foo函数刚执行到一半的时候, 内核向进程递送了信号 a ……
		- 假设进程对信号a做了捕获,那么此时流程将转入信号a的 处理函数siga,而siga函数在执行过程中也调用了foo函 |数 ……
		- 于是foo函数中的代码又被执行,刚执行到一半,内核又递 送了信号b ……
		- 假设进程对信号b也做了捕获,并用sigb函数来处理,而在 sigb函数中同样调用了foo函数 ……
		- 注意此时的foo函数已被重入3次,假设该函数中包含了对 全局变量、静态变量、磁盘文件等共享型资源的访问,其结 果将会如何?数据的一致性和安全性如何得到保证?

## **重入问题(续1)**

**知 识 讲 解**

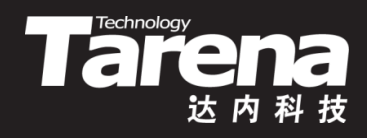

- 参与信号处理的函数必须是可重入函数 – 何为重入
	- 重入绝非多线程应用的专利,包含类似信号这样的异步操作 的应用,即便是单线程的,同样会有重入问题

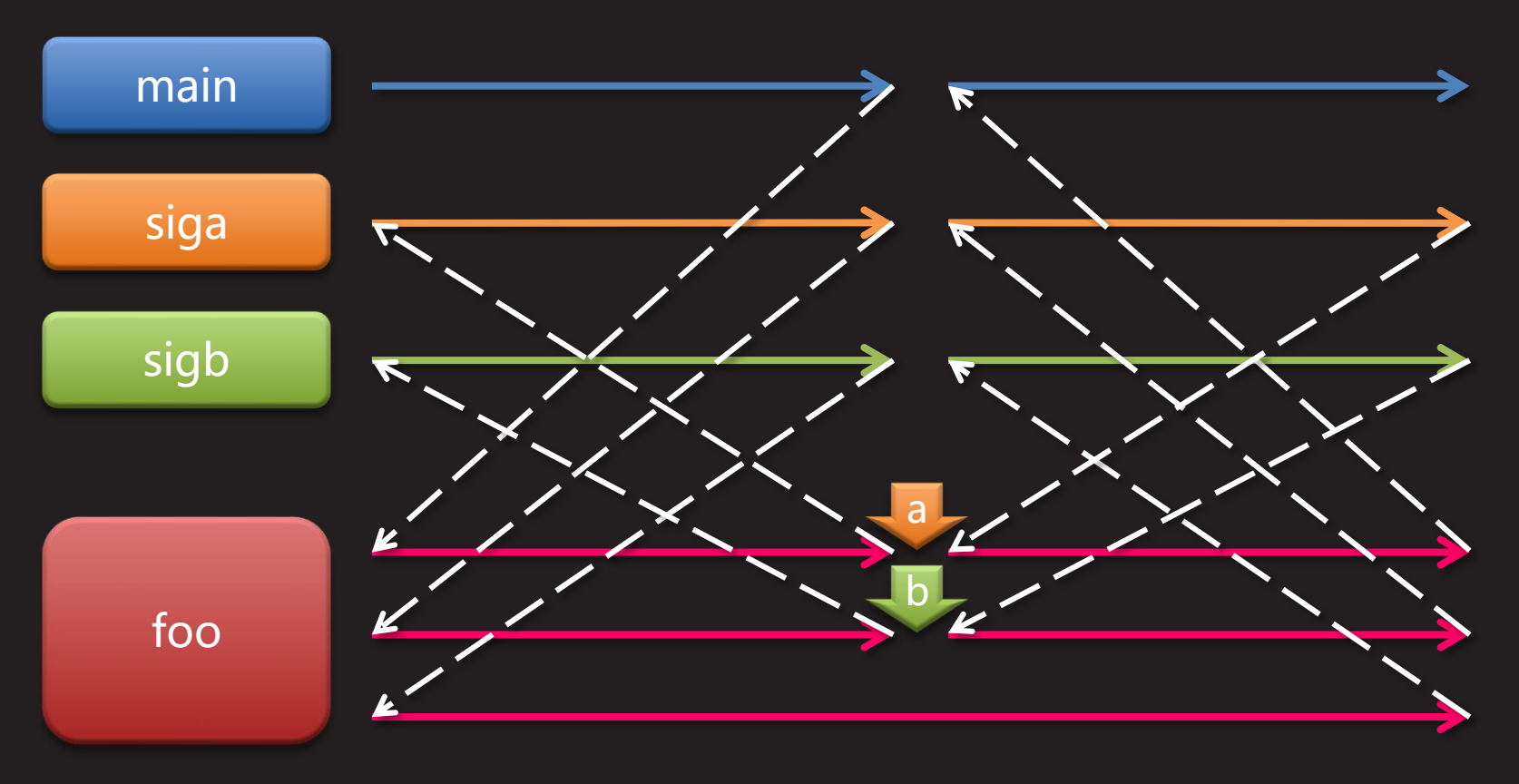

### **重入问题(续2)**

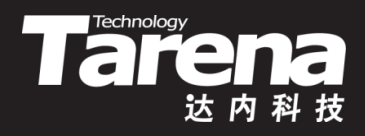

- 参与信号处理的函数必须是可重入函数
	- 编写可重入函数
		- 编写参与信号处理的函数(比如前例中的foo函数)时必须要 注意,不要对进程在中断时所做的事情做任何假设。尤其是 在对全局变量、静态局部变量、磁盘文件这些带有共享特性 的对象做写操作的时候,必须要谨慎。当然,如果能够不碰 或者只读这些全局对象,那当然再好也没有
		- 可重入函数是指可以安全地调用自身(从信号处理中或从其 它线程中)的函数。为了使函数可重入,函数绝不能操作静 态数据,只访问在栈里分配的数据和调用者提供的数据,同 时也不得调用任何不可重入的函数

– 调用可重入函数

• 在参与信号处理的函数中只调用那些在POSIX.1-2003和 Unix信号规范中明确为信号安全的函数,不失为明智之举。 例如:abort()、accept()、access()、bind(),等等

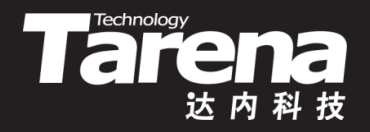

### **一次性问题**

...

- 在某些Unix系统上,通过signal函数注册的信号处理函 数只能一次性有效
	- 系统内核在每次调用信号处理函数之前,会先将对该信号 的处理恢复为默认操作
	- 为了获得持久有效的信号处理,可以在信号处理函数中调 用signal函数重新注册
	- void sigint (int signum) {
		- signal (SIGINT, sigint); }
	- int main (void) { signal (SIGINT, sigint); ... }

## **终止和停止**

• SIGKILL(9)和SIGSTOP(19)信号即不能被忽略, 也不能 被捕获,只能按缺省方式终止或停止接收到信号的进程

**Technology** 

- $-$  if (signal (SIGKILL, SIG IGN) == SIG ERR) { perror ("signal"); exit (EXIT\_FAILURE); }
- $-$  if (signal (SIGKILL, SIG DFL) == SIG ERR) { perror ("signal"); exit (EXIT\_FAILURE); }
- $-$  if (signal (SIGSTOP, sigstop) == SIG ERR) { perror ("signal"); exit (EXIT\_FAILURE); }
- 以上三个对signal函数的调用都会失败,错误信息都是 "Invalid argument (无效参数)", 这说明signal函数会 检查传给它的第一个参数,如果是这两个消息则直接返回 失败,并置errno为EINVAL

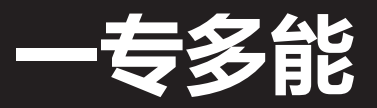

}

}

**知 识 讲 解**

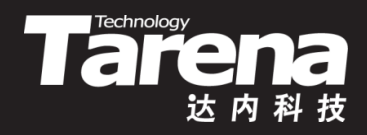

• 信号处理函数带有一个信号编号参数**signum**是有意义的, 这意味着可以让一个信号处理函数处理多个不同的信号 – void sighandler (int signum) { switch (signum) { case SIGINT: 处理SIGINT信号; break; case SIGQUIT: 处理SIGQUIT信号; break; case ...

– 但一般情况下,还是更倾向于为每个需要处理的信号定义 专门的信号处理函数,毕竟这更符合分而治之的设计理念

## **太平间信号**

}

- 如前所述,无论一个进程是正常终止还是异常终止,都 会通过系统内核向其父进程发送SIGCHLD(17)信号。父 进程完全可以在针对SIGCHLD(17)信号的信号处理函数 中,异步地回收子进程的僵尸,简洁而又高效
	- void sigchld (int signum) { pid t pid = wait (NULL); if (pid =  $-1$ ) { perror ("wait"); exit (EXIT\_FAILURE); } printf ("%d子进程终止\n", pid);

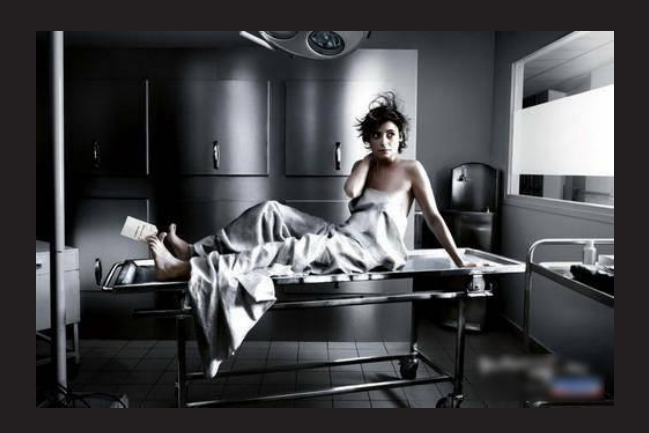

**Technology** 

– if (signal (SIGCHLD, sigchld) == SIG\_ERR) { perror ("signal"); exit (EXIT\_FAILURE); }

## **太平间信号(续1)**

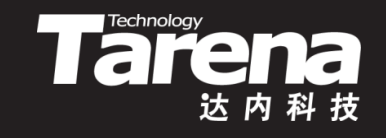

- 但这样处理存在一个潜在的风险,就是在sigchld信号处 理函数执行过程中,又有多个子进程终止,由于 SIGCHLD(17)信号不可靠,可能会丢失,形成漏网僵尸, 因此有必要在一个循环过程中回收尽可能多的僵尸
	- void sigchld (int signum) {

```
for (:) {
pid t pid = wait (NULL);
if (pid == -1) {
   if (errno != ECHILD) {
     perror ("wait"); exit (EXIT_FAILURE); }
   printf ("子进程都死光了\n"); break; }
printf ("%d子进程终止\n", pid); }
```
}

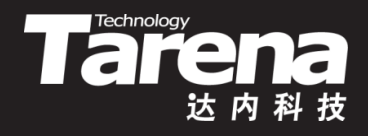

## **太平间信号(续2)**

- 但上面的代码同样存在问题,因为当所有的子进程都处 于运行状态时wait函数会阻塞,这时sigchld信号处理函 数就不会返回,被信号中断的操作也就无法继续。为此, 可以考虑用具有非阻塞特性的waitpid函数取代wait函数
	- void sigchld (int signum) {

```
for (:) {
pid_t pid = waitpid (-1, NULL, WNOHANG);
if (pid == -1) {
  if (errno != ECHILD) {
     perror ("wait"); exit (EXIT_FAILURE); }
   printf ("子进程都死光了\n"); break; }
if (! pid) break;
printf ("%d子进程终止\n", pid); } }
```
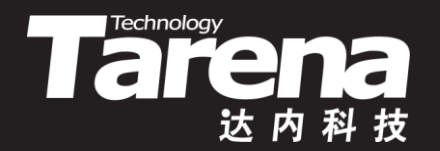

## 信号处理的继承与恢复

## **信号处理的继承与恢复**

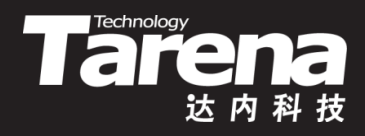

- fork/vfork函数创建的子进程会继承父进程的信号处理 方式,直到子进程调用exec函数创建新进程替代其自身
- exec函数创建的新进程会将原进程中被设置为捕获的信 号会还原为默认操作
	- 毕竟位于原进程地址空间中的信号处理函数,此时已经被 新进程的地址空间完全取代了

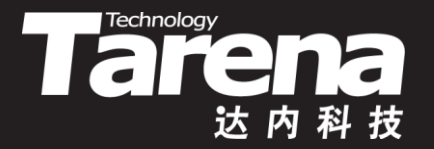

## **信号处理的继承与恢复**

#### 【参见:TTS COOKBOOK 】

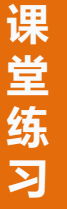

#### • 信号处理的继承与恢复

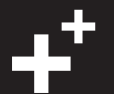

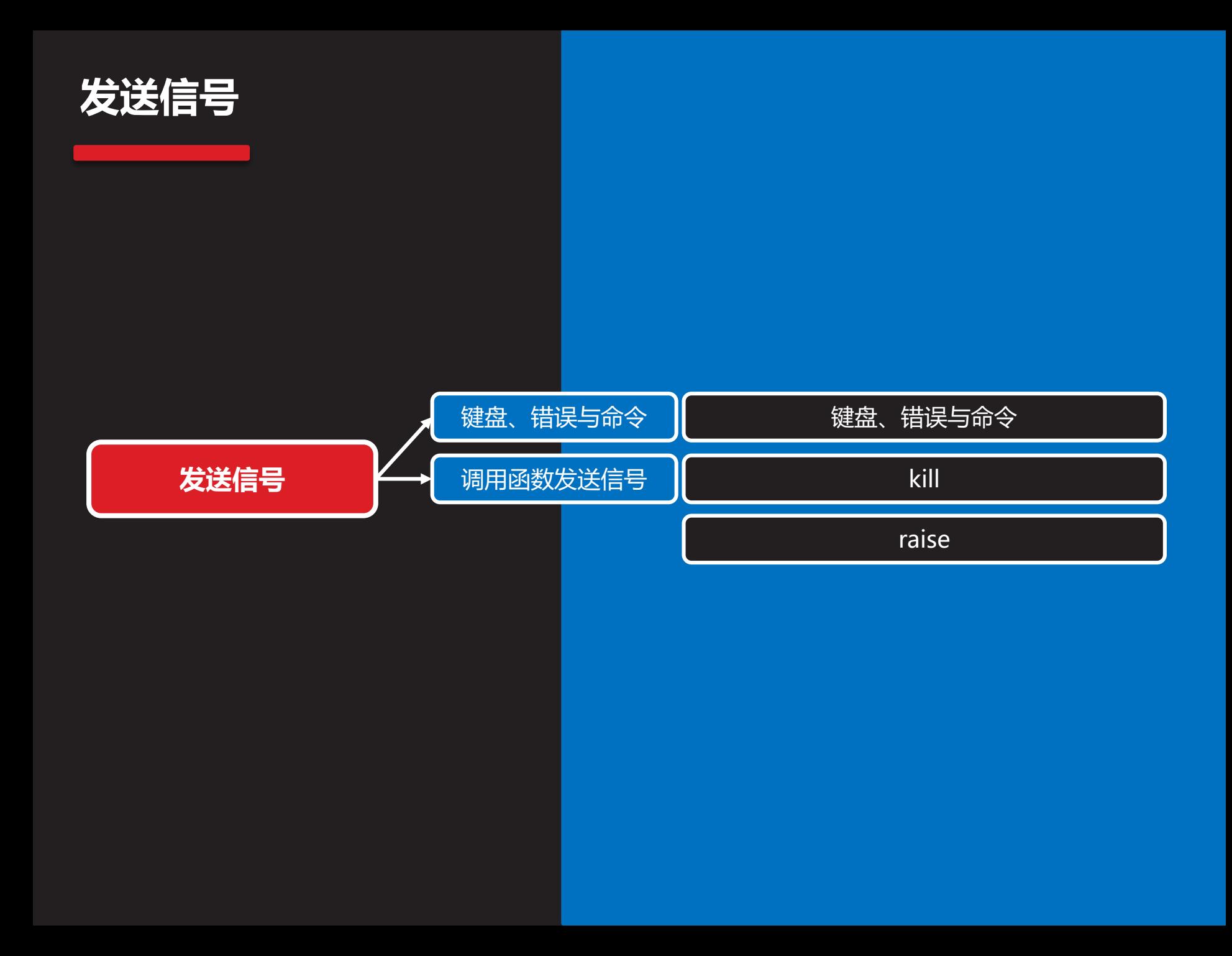

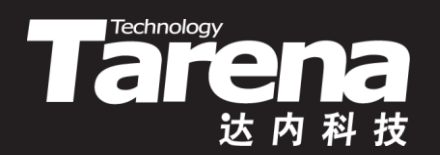

## **键盘、错误与命令**

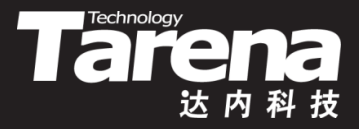

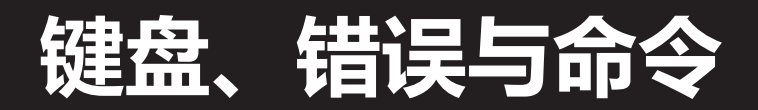

- 由键盘触发的信号
	- **SIGINT ( 2)**:**Ctrl+C**,中断符
	- **SIGQUIT ( 3)**:**Ctrl+\**,退出符
	- **SIGTSTP (20)**:**Ctrl+Z**,停止符

### **键盘、错误与命令(续1)**

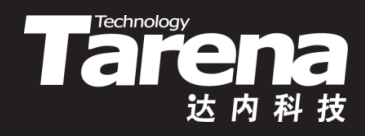

- 由错误和异常引发的信号
	- **SIGILL ( 4)**:进程试图执行非法指令
	- **SIGBUS ( 7)**:硬件或对齐错误
	- **SIGFPE ( 8)**:算术异常
	- **SIGSEGV (11)**:无效内存访问
	- **SIGPIPE (13)**:向无读取进程的管道写入
	- **SIGSTKFLT (16)**:协处理器栈错误
	- **SIGXFSZ (25)**:文件资源超限
	- **SIGPWR (30)**:断电
	- **SIGSYS (31)**:进程试图执行无效系统调用

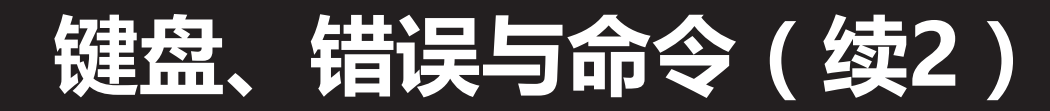

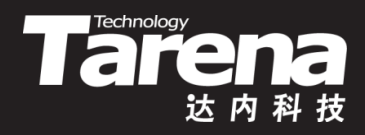

• 用专门的系统命令发送信号

#### **\$ kill [-信号] PIDs**

- 若不指明具体信号,缺省发送SIGTERM(15)信号
	- 该信号允许用户优雅地终止进程。进程可以选择捕获该信号, 并在临终之前完成必要的清理和善后工作。但如果捕获了该信 号,却死赖着不走,则有流氓进程之嫌
- 若要指明具体信号,可以使用信号编号,也可以使用信号名称, 而且信号名称中的"SIG"前缀可以省略不写。例如
	- kill -9 1234
	- kill -SIGKILL 1234 5678
	- $\cdot$  kill -KILL -1
- 接收信号的进程可以是一个、多个或所有的(PIDs取-1)
- 超级用户可以发给任何进程,而普通用户只能发给自己的进程

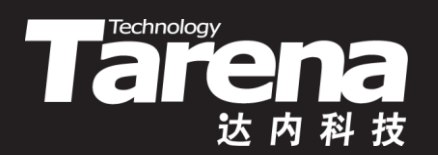

## **调用函数发送信号**

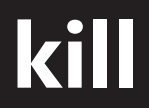

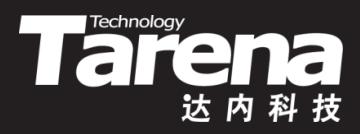

• 向指定进程(组)发送信号

**#include <signal.h>**

**int kill (pid\_t pid, int signum);**

#### **成功(至少发出去一个信号)返回0,失败返回-1**

- **pid**:可取以下值
	- **<-1** 向特定进程组(由-**pid**标识)的所有进程发送信号
		- **-1** 向系统中的所有进程发送信号
			- **0** 向与调用进程同进程组的所有进程发送信号
	- **> 0** 向特定进程(由**pid**标识)发送信号
- **signum**:信号编号,取0可用于检查**pid**进程是否存在, 如不存在kill函数会返回-1,且errno为ESRCH

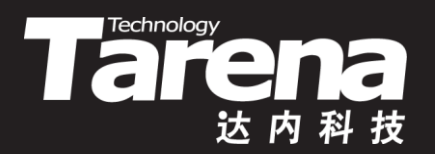

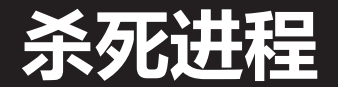

#### 【参见:TTS COOKBOOK 】

• 杀死进程

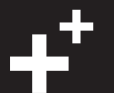

**raise**

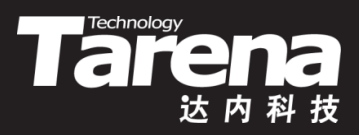

• 向调用进程自己发送信号

**#include <signal.h>**

**int raise (int signum);**

**成功返回0,失败返回非0**

- **signum**:信号编号
- raise函数实际上是给调用进程或者线程发送信号
	- 对于单线程应用来说,它相当于 kill (getpid (), signum);
	- 对于多线程应用来说,它相当于 pthread kill (pthread self (), signum);

• 若所发信号被捕获,raise函数会在信号处理函数返回后返回

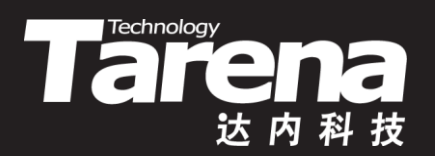

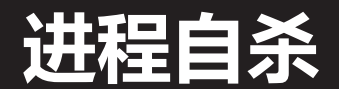

#### 【参见:TTS COOKBOOK 】

• 进程自杀

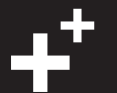

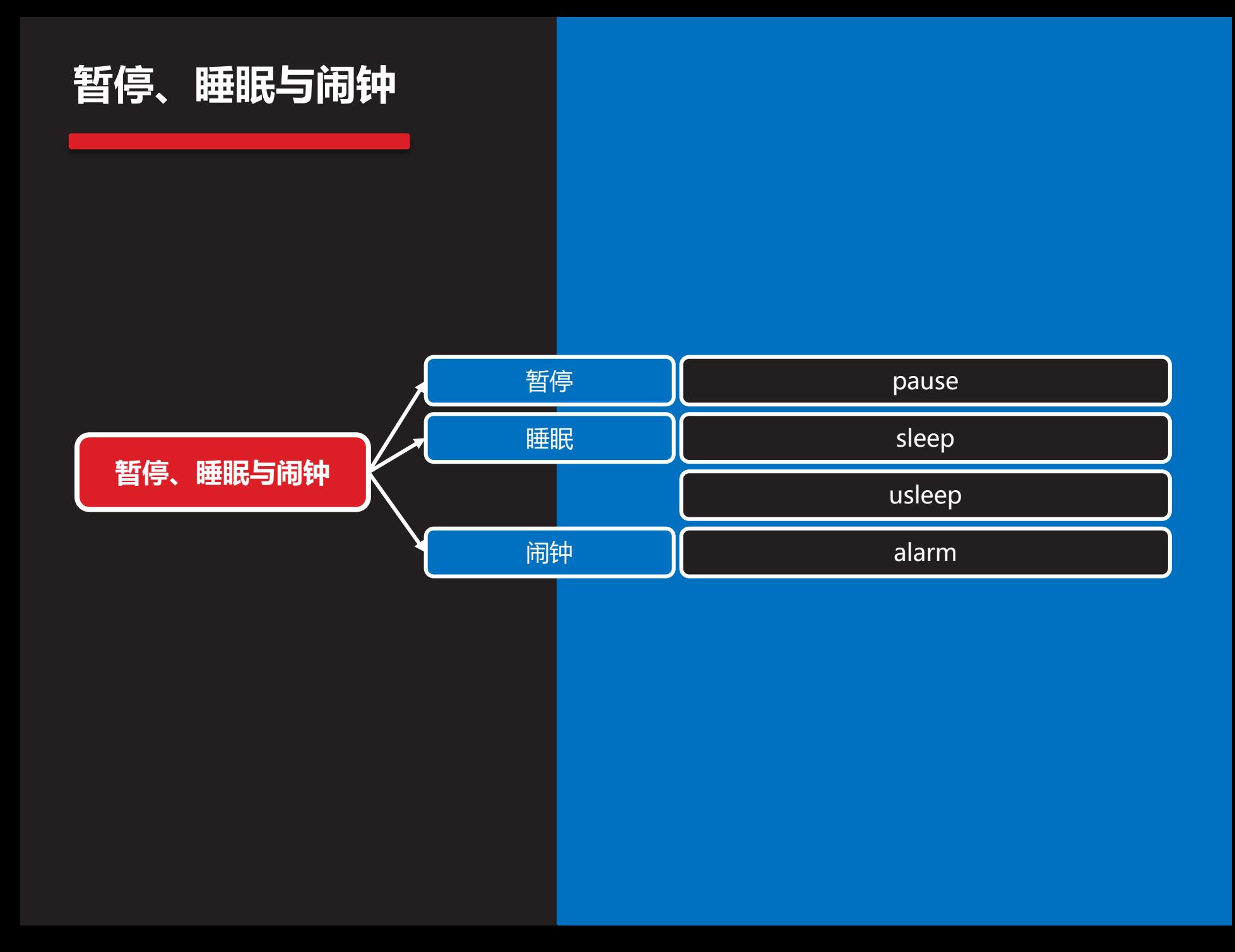

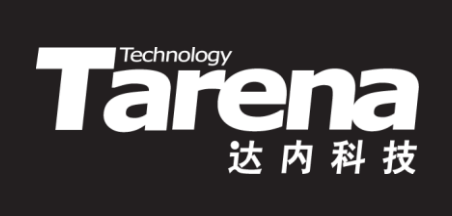

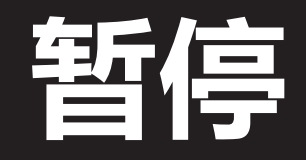

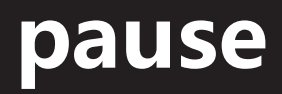

**知 识 讲 解**

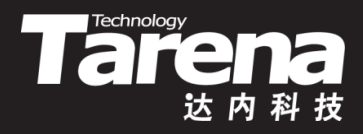

• 无限睡眠

**#include <unistd.h>**

**int pause (void);**

**成功阻塞,失败返回-1**

- 该函数使调用进(线)程进入无时限的睡眠状态,直到有信 号终止了调用进程或被其捕获
- 如果有信号被调用进程捕获,在信号处理函数返回以后, pause函数才会返回,且返回值为-1,同时置errno为 EINTR,表示阻塞的系统调用被信号中断
- pause函数要么不返回,要么返回失败,不会返回成功

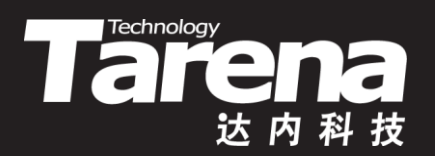

## **暂停** 【参见:TTS COOKBOOK 】

### • 暂停

**课 堂 练 习**

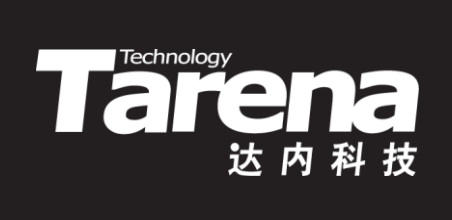

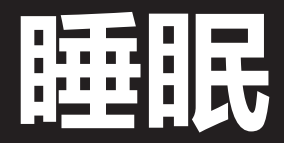

## **sleep**

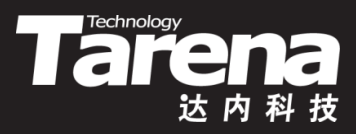

• 有限睡眠

**#include <unistd.h>**

**unsigned int sleep (unsigned int seconds);**

**返回0或剩余秒数**

- **seconds**:以秒为单位的睡眠时限
- 该函数使调用进(线)程睡眠**seconds**秒,除非有信号终止 了调用进程或被其捕获
- 如果有信号被调用进程捕获,在信号处理函数返回以后, sleep函数才会返回,且返回值为剩余的秒数,否则该函 数将返回0,表示睡眠充足

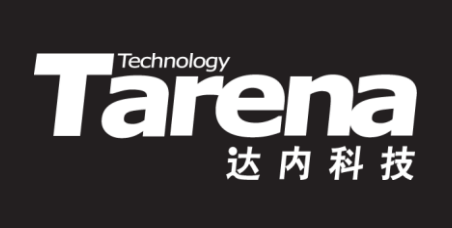

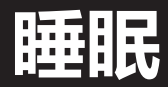

#### 【参见:TTS COOKBOOK 】

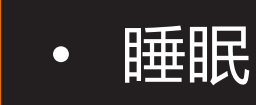

**课 堂 练 习**

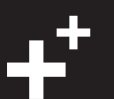

### **usleep**

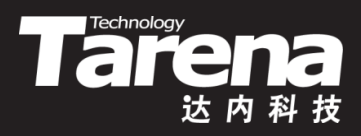

• 更精确的有限睡眠

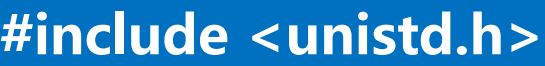

**int usleep (useconds\_t usec);**

**成功返回0,失败返回-1**

- **usec**:以微秒(1微秒=10-6秒)为单位的睡眠时限,必须小 于1000000(即1秒)
- 该函数使调用进(线)程睡眠**usec**微秒,除非有信号终止 了调用进程或被其捕获
- 如果有信号被调用进程捕获,在信号处理函数返回以后, usleep函数才会返回,且返回值为-1,同时置errno为 EINTR,表示阻塞的系统调用被信号中断

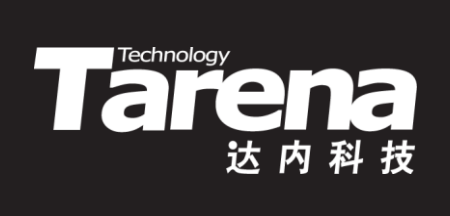

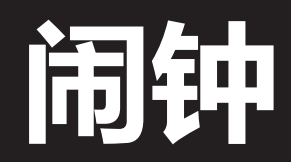

### **alarm**

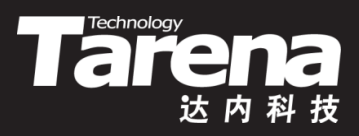

• 设置闹钟

**#include <unistd.h>**

**unsigned int alarm (unsigned int seconds);**

**返回0或先前所设闹钟的剩余秒数**

- **seconds**:以秒为单位的闹钟时间
- alarm函数使系统内核在该函数被调用以后**seconds**秒 的时候,向调用进程发送SIGALRM(14)信号
- 若在调用该函数前已设过闹钟且尚未到期,则该函数会 重设闹钟,并返回先前所设闹钟的剩余秒数,否则返回0
- 若**seconds**取0,则表示取消先前设过且尚未到期的闹钟

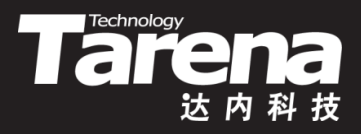

## **alarm(续1)**

- void sigalrm (int signum) { time  $t$  t = time (NULL); struct tm\*  $|t =$  localtime (&t); printf ("\r%02d:%02d:%02d", lt->tm\_hour, lt->tm\_min, lt->tm\_sec); alarm (1); }
- if (signal (SIGALRM, sigalrm) == SIG\_ERR) { perror ("signal"); return -1; } sigalrm (SIGALRM);
- 注意,通过alarm函数所设置的闹钟只是一次性的, 若要获 得周期性的效果,可在SIGALRM信号处理函数中再次设定

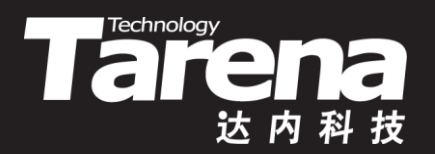

## **电子时钟** 【参见:TTS COOKBOOK 】

• 电子时钟

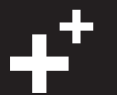

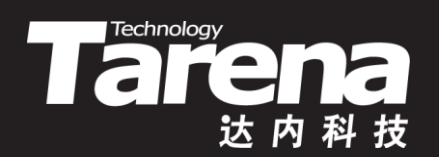

## **总结和答疑**